, tushu007.com

## $<<$ Office 2003

 $<<$ Office 2003

- 13 ISBN 9787542739698
- 10 ISBN 7542739697

出版时间:2008-1

页数:299

字数:525000

extended by PDF and the PDF

http://www.tushu007.com

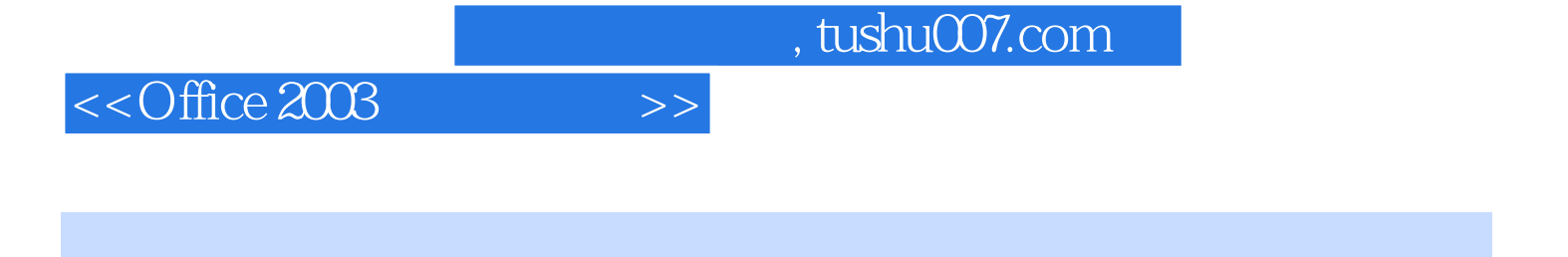

Office 2003 Office  $2003$ 

 $<<$ Office 2003

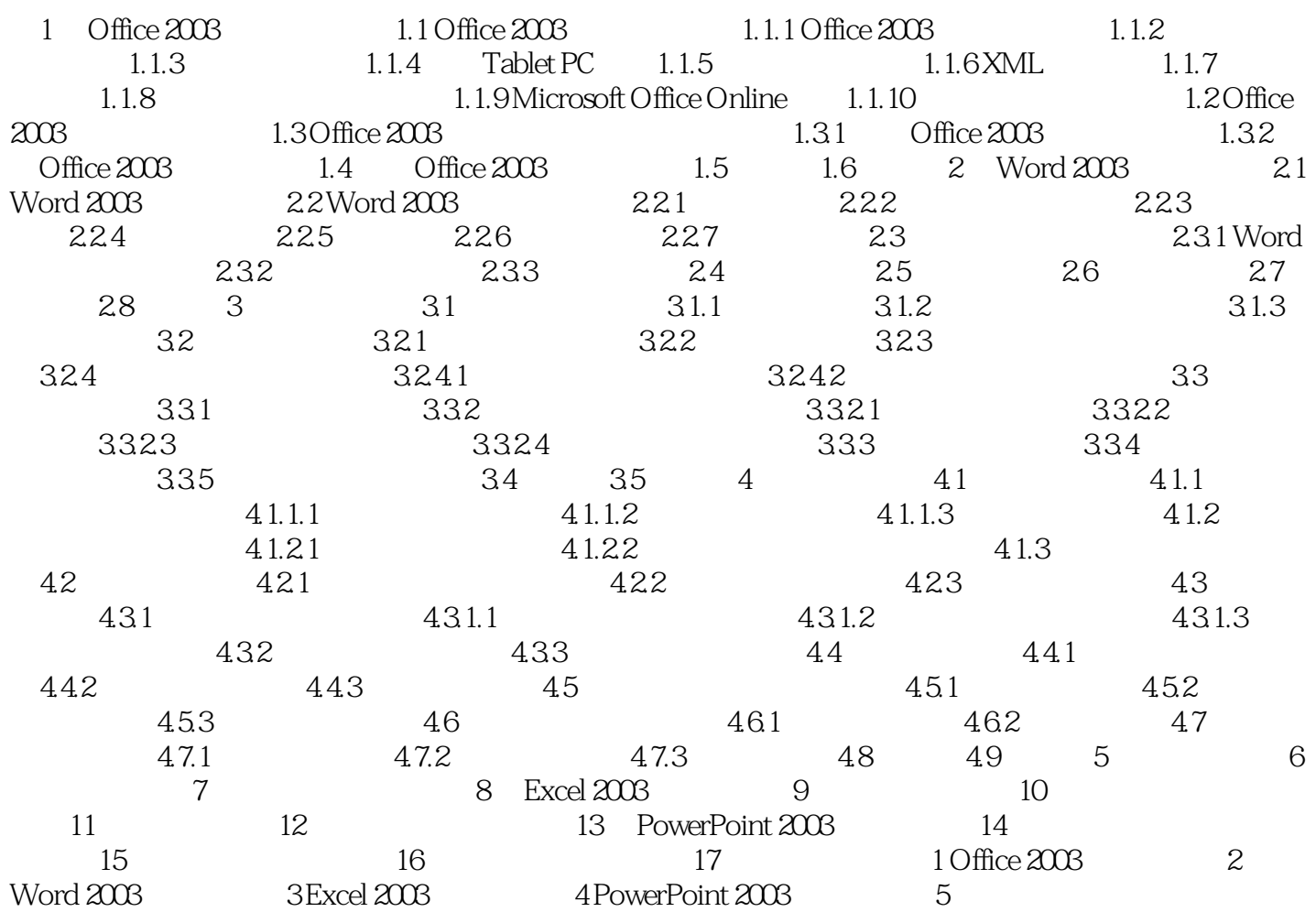

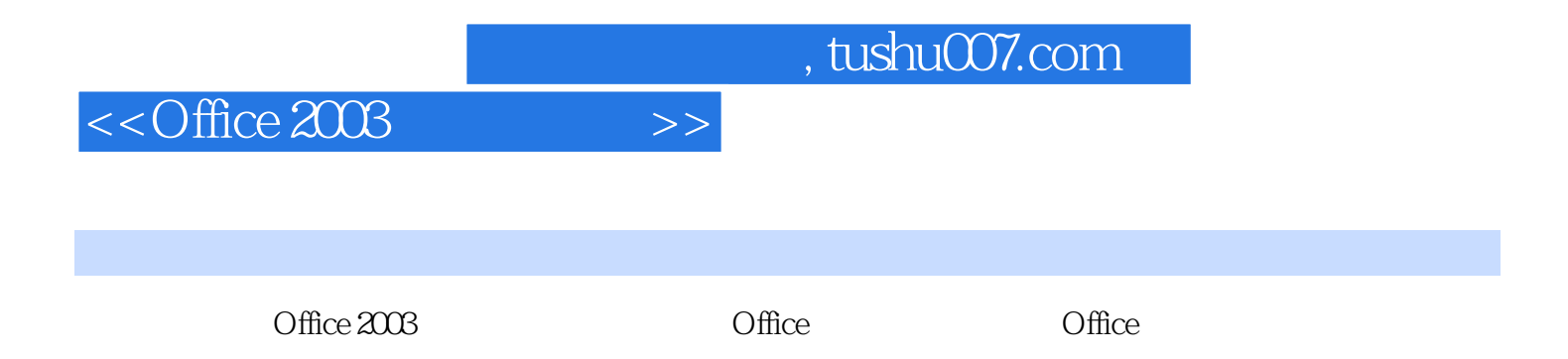

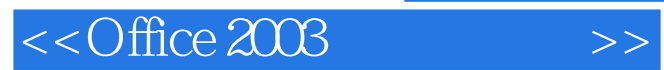

本站所提供下载的PDF图书仅提供预览和简介,请支持正版图书。

更多资源请访问:http://www.tushu007.com